# The pdfescape package

Heiko Oberdiek <oberdiek@uni-freiburg.de>

2007/04/21 v1.4

## Abstract

This package implements pdfTEX's escape features (\pdfescapehex,  $\alpha$ , \pdfunescapehex, \pdfescapename, \pdfescapestring) using TEX or  $\varepsilon$ -TEX.

# Contents

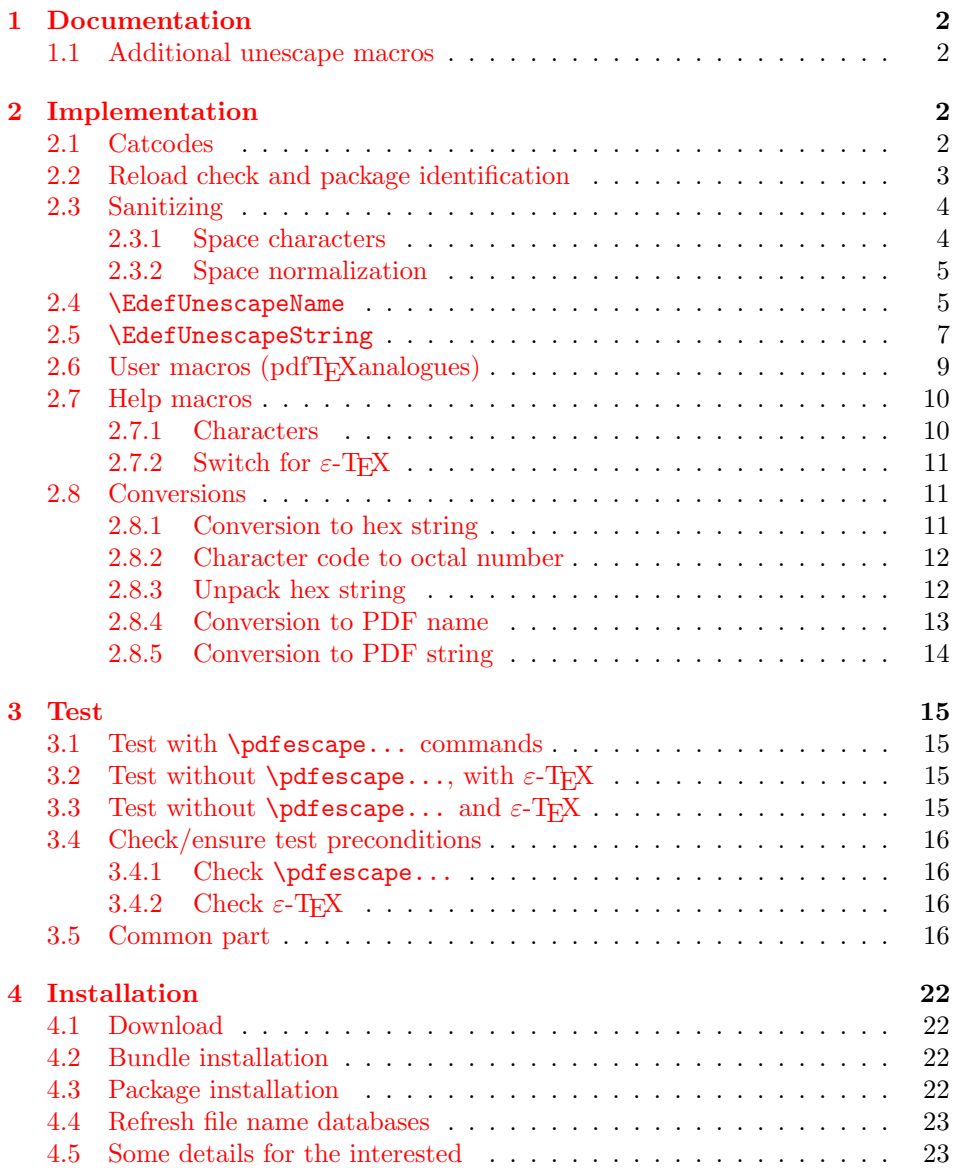

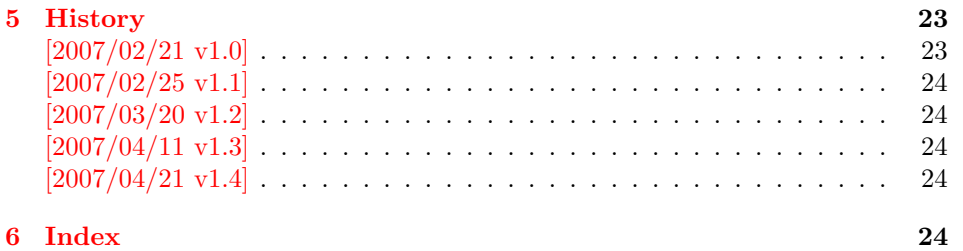

# 1 [Document](#page-23-2)ation

```
\{EdefEscapeHex \,{\langle\,cmd}\} {\langle\,string}\}\{EdefUnescapeHex \{ \langle cmd \rangle \} \{ \langle string \rangle \}\EdefEscapeName \{\langle cmd \rangle\} \{\langle string \rangle\}\{Edef\space{1pt} \setminus Edef\space{1pt} \setminus Edef\space{1pt} \}
```
<span id="page-1-6"></span>These commands converts  $\langle string \rangle$  and stores the result in macro  $\langle cmd \rangle$ . The conversion result is the same as the conversion of the corresponding pdfTEX's primitives. Note that the argument  $\langle string \rangle$  is expanded before the conversion.

For example, if  $pdfTrX \geq 1.30$  is present, then  $\EdefEscapeHex$  becomes to:

```
\def\EdefEscapeHex#1#2{%
 \edef#1{\pdfescapehex{#2}}%
}
```
The package provides implementations for the case that pdfTEX is not present (or too old). Even  $\varepsilon$ -TEX can be missing, however it is used if it is detected.

Babel. The input strings may contain shorthand characters of package babel.

# 1.1 Additional unescape macros

 $\{ \langle cmd \rangle \}$  { $\langle string \rangle$ }

<span id="page-1-7"></span><span id="page-1-1"></span>Sequences of a hash sign with two hexadecimal digits are converted to the corresponding character (PDF-1.2). A hash sign that is not followed by two hexadecimal digits is left unchanged. The catcodes in the result string follow TeX's conventions. The space has catcode 10 (space) and the other characters have catcode 12 (other).

 $\setminus$ EdefUnescapeString  $\{ \langle cmd \rangle \}$   $\{ \langle string \rangle \}$ 

<span id="page-1-8"></span>Macro  $\langle cmd \rangle$  stores the unescaped string in  $\langle string \rangle$ . All the rules for literal strings are implemented, see PDF specification. The catcodes in the result string follow TeX's conventions.

# 2 Implementation

1  $\langle *package \rangle$ 

#### <span id="page-1-2"></span>2.1 Catcodes

```
2 \expandafter\edef\csname PE@AtEnd\endcsname{%
3 \catcode64 \the\catcode64\relax
4 }
```

```
5 \catcode64 11 % @
6 \def\PE@EnsureCode#1#2#3{%
 7 \edef\PE@AtEnd{%
8 \PE@AtEnd
9 #1#2 \the#1#2\relax
10 }%
11 #1#2 #3\relax
12 }
13 \PE@EnsureCode\catcode{0}{12}% ^^@
14 \PE@EnsureCode\catcode{34}{12}% "
15 \PE@EnsureCode\catcode{42}{12}% *
16 \PE@EnsureCode\catcode{45}{12}% -
17 \PE@EnsureCode\catcode{46}{12}% .
18 \PE@EnsureCode\catcode{60}{12}% <
19 \PE@EnsureCode\catcode{61}{12}% =
20 \PE@EnsureCode\catcode{62}{12}% >
21 \PE@EnsureCode\catcode{94}{7}% ^
22 \PE@EnsureCode\catcode{96}{12}% '
23 \PE@EnsureCode\uccode{34}{0}% "
24 \PE@EnsureCode\uccode{48}{0}% 0
25 \PE@EnsureCode\uccode{61}{0}% =
```
## <span id="page-2-37"></span><span id="page-2-36"></span><span id="page-2-35"></span><span id="page-2-11"></span><span id="page-2-10"></span><span id="page-2-9"></span><span id="page-2-8"></span><span id="page-2-7"></span><span id="page-2-6"></span><span id="page-2-5"></span><span id="page-2-0"></span>2.2 Reload check and package identification

Reload check, especially if the package is not used with L<sup>AT</sup>EX.

```
26 \begingroup
27 \catcode44 12 % ,
28 \catcode45 12 % -
29 \catcode46 12 % .
30 \catcode58 12 % :
31 \catcode64 11 % @
32 \expandafter\let\expandafter\x\csname ver@pdfescape.sty\endcsname
33 \ifcase 0%
34 \ifx\x\relax % plain
35 \lambdaelse
36 \ifx\x\empty % LaTeX
37 \else
38 1%
39 \overline{39} \fi
40 \fi
41 \else
42 \expandafter\ifx\csname PackageInfo\endcsname\relax
43 \def\x#1#2{%
44 \immediate\write-1{Package #1 Info: #2.}%
45 }%
46 \else
47 \def\x#1#2{\PackageInfo{#1}{#2, stopped}}%
48 \fi
49 \x{pdfescape}{The package is already loaded}%
50 \endgroup
51 \expandafter\endinput
52 \overline{52}53 \endgroup
```
<span id="page-2-40"></span><span id="page-2-39"></span><span id="page-2-31"></span><span id="page-2-30"></span><span id="page-2-27"></span><span id="page-2-25"></span>Package identification:

```
54 \begingroup
```
- <span id="page-2-17"></span>\catcode40 12 % (
- <span id="page-2-18"></span>\catcode41 12 % )
- <span id="page-2-19"></span>\catcode44 12 % ,
- <span id="page-2-20"></span>\catcode45 12 % -
- <span id="page-2-21"></span>\catcode46 12 % .
- <span id="page-2-22"></span>\catcode47 12 % /
- <span id="page-2-23"></span>\catcode58 12 % :

```
62 \catcode64 11 % @
63 \expandafter\ifx\csname ProvidesPackage\endcsname\relax
64 \ \det\x#1#2#3[#4]{\endgroup
65 \immediate\write-1{Package: #3 #4}%
66 \xdef#1{#4}%
67 }%
68 \else
69 \det\ x#1#2[#3]{\endgroup70 #2[{#3}]%
71 \ifx#1\relax
72 \xdef#1{#3}%
73 \overrightarrow{fi}74 }%
75 \overline{f}76 \expandafter\x\csname ver@pdfescape.sty\endcsname
77 \ProvidesPackage{pdfescape}%
78 [2007/04/21 v1.4 Provides hex, PDF name and string conversions (HO)]
```
#### <span id="page-3-22"></span><span id="page-3-6"></span><span id="page-3-0"></span>2.3 Sanitizing

<span id="page-3-19"></span>\PE@sanitize Macro \PE@sanitize takes #2, entirely converts it to token with catcode 12 (other) and stores the result in macro #1.

```
79 \begingroup\expandafter\expandafter\expandafter\endgroup
80 \expandafter\ifx\csname detokenize\endcsname\relax
81 \long\def\PE@sanitize#1#2{%
82 \begingroup
83 \csname @safe@activestrue\endcsname
84 \edef#1{#2}%
85 \PE@onelevel@sanitize#1%
 86 \expandafter\endgroup
87 \expandafter\def\expandafter#1\expandafter{#1}%
88 }%
89 \begingroup\expandafter\expandafter\expandafter\endgroup
90 \expandafter\ifx\csname @onelevel@sanitize\endcsname\relax
91 \def\PE@onelevel@sanitize#1{%
92 \edef#1{\expandafter\PE@strip@prefix\meaning#1}%
93 }%
94 \def\PE@strip@prefix#1>{}%
95 \else
96 \let\PE@onelevel@sanitize\@onelevel@sanitize
97 \sqrt{f}98 \else
99 \long\def\PE@sanitize#1#2{%
100 \begingroup
101 \csname @safe@activestrue\endcsname
102 \edef#1{#2}%
103 \PE@onelevel@sanitize#1%
104 \expandafter\endgroup
105 \expandafter\def\expandafter#1\expandafter{#1}%
106 }%
107 \def\PE@onelevel@sanitize#1{%
108 \edef#1{\detokenize\expandafter{#1}}%
109 }%
110 \text{ Yfi}
```
#### <span id="page-3-18"></span><span id="page-3-17"></span><span id="page-3-11"></span><span id="page-3-10"></span><span id="page-3-2"></span><span id="page-3-1"></span>2.3.1 Space characters

#### <span id="page-3-20"></span>\PE@space@other

```
111 \begingroup
112 \catcode'\ =12\relax%
113 \def\x{\endgroup\def\PE@space@other{ }}\x\relax
```
#### <span id="page-4-24"></span>\PE@space@space

\def\PE@space@space{ }

## <span id="page-4-0"></span>2.3.2 Space normalization

<span id="page-4-21"></span>\PE@SanitizeSpaceOther

```
115 \def\PE@SanitizeSpaceOther#1{%
116 \edef#1{\expandafter\PE@SpaceToOther#1 \relax}%
117 }
```
#### <span id="page-4-26"></span>\PE@SpaceToOther

<span id="page-4-23"></span><span id="page-4-6"></span><span id="page-4-4"></span>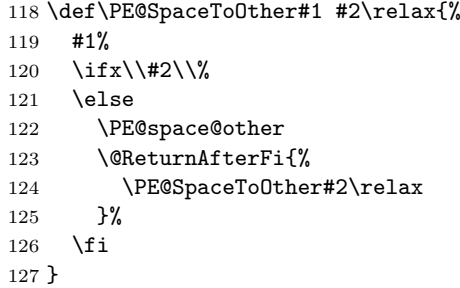

#### <span id="page-4-5"></span>\@ReturnAfterFi

\long\def\@ReturnAfterFi#1\fi{\fi#1}

## <span id="page-4-1"></span>2.4 \EdefUnescapeName

#### <span id="page-4-7"></span>\EdefUnescapeName

\def\EdefUnescapeName#1#2{%

- <span id="page-4-20"></span>\PE@sanitize#1{#2}%
- <span id="page-4-22"></span>\PE@SanitizeSpaceOther#1%
- \PE@UnescapeName#1%
- <span id="page-4-15"></span> \PE@onelevel@sanitize#1% }

\PE@UnescapeName

#### <span id="page-4-29"></span><span id="page-4-28"></span><span id="page-4-27"></span><span id="page-4-19"></span><span id="page-4-18"></span><span id="page-4-17"></span><span id="page-4-16"></span><span id="page-4-14"></span><span id="page-4-13"></span><span id="page-4-12"></span><span id="page-4-11"></span><span id="page-4-10"></span><span id="page-4-9"></span><span id="page-4-8"></span><span id="page-4-3"></span><span id="page-4-2"></span> \begingroup \catcode'\\$=6 % hash 137 \catcode'\#=12 % other \gdef\PE@UnescapeName\$1{% \begingroup \PE@InitUccodeHexDigit 141 \def\PE@result{}% \expandafter\PE@DeName\$1#\relax\relax 143 \expandafter\endgroup \expandafter\def\expandafter\$1\expandafter{\PE@result}% }% \gdef\PE@DeName\$1#\$2\$3{% \ifx\relax\$2% \edef\PE@result{\PE@result\$1}% 149 \let\PE@next\relax \else \ifx\relax\$3% % wrong escape sequence in input \edef\PE@result{\PE@result\$1#}% 154 \let\PE@next\relax 155 \else \uppercase{% 157 \def\PE@testA{\$2}% 158 \def\PE@testB{\$3}%

<span id="page-5-35"></span><span id="page-5-17"></span><span id="page-5-15"></span><span id="page-5-14"></span><span id="page-5-13"></span><span id="page-5-12"></span><span id="page-5-11"></span><span id="page-5-10"></span><span id="page-5-9"></span><span id="page-5-8"></span><span id="page-5-5"></span><span id="page-5-4"></span><span id="page-5-1"></span><span id="page-5-0"></span>159 }% 160 \ifcase\ifcase\expandafter\PE@TestUcHexDigit\PE@testA 161 \ifcase\expandafter\PE@TestUcHexDigit\PE@testB  $162 \qquad \qquad \qquad \setminus \mathbf{z} \mathbf{0}$ 163 \else  $164 \qquad \qquad \sqrt{2}$  $165 \quad \text{If}$ 166 \else 167 \@ne  $168 \qquad \qquad \text{if}$ 169 \uccode\z@="\PE@testA\PE@testB\relax 170 \uppercase{% 171 \def\PE@temp{^^@}% 172 }% 173  $\uccode\zeta=20$ 174 \edef\PE@result{\PE@result\$1\PE@temp}% 175 \let\PE@next\PE@DeName 176 \else 177 % wrong escape sequence in input 178 \edef\PE@result{\PE@result\$1#}% 179 \def\PE@next{\PE@DeName\$2\$3}%  $180 \quad \text{if}$ 181  $\overrightarrow{fi}$ 182  $\overrightarrow{fi}$ 183 \PE@next 184 }% 185 \endgroup \PE@InitUccodeHexDigit 186 \def\PE@InitUccodeHexDigit{% 187 \uccode'a='A\relax 188 \uccode'b='B\relax 189 \uccode'c='C\relax 190 \uccode'd='D\relax 191 \uccode'e='E\relax 192 \uccode'f='F\relax 193 \uccode'A=\z@ 194 \uccode'B=\z@ 195 \uccode'C=\z@ 196 \uccode'D=\z@ 197 \uccode'E=\z@ 198 \uccode'F=\z@ 199 \uccode'0=\z@ 200 \uccode'1=\z $@$ 201 \uccode '2=\z $@$ 202  $\ucceq$  202  $\ucceq$ 203 \uccode'4=\z@ 204 \uccode'5=\z@ 205  $\ucceq 205$ 206 \uccode'7=\z@ 207 \uccode'8=\z@ 208 \uccode'9=\z@ 209 } \PE@TestUcHexDigit 210 \def\PE@TestUcHexDigit#1{% 211 \ifnum'#1<48 % 0 212 \@ne 213 \else 214 \ifnum'#1>70 % F 215 \@ne

<span id="page-5-34"></span><span id="page-5-33"></span><span id="page-5-32"></span><span id="page-5-31"></span><span id="page-5-30"></span><span id="page-5-29"></span><span id="page-5-28"></span><span id="page-5-27"></span><span id="page-5-26"></span><span id="page-5-25"></span><span id="page-5-24"></span><span id="page-5-23"></span><span id="page-5-22"></span><span id="page-5-21"></span><span id="page-5-20"></span><span id="page-5-19"></span><span id="page-5-18"></span><span id="page-5-16"></span><span id="page-5-7"></span><span id="page-5-6"></span><span id="page-5-3"></span><span id="page-5-2"></span> $216$  \else

```
217 \ifnum'#1>57 % 9
                     218 \ifnum'#1<65 % A
                     219 \@ne
                     220 \else
                     221 \angle 20
                     222 \fi
                     223 \else
                     224 \angle \angle 20
                     225 \overrightarrow{f}226 \fi
                     227 \fi
                     228 }
                    2.5 \EdefUnescapeString
 \EdefUnescapeString
                     229 \def\EdefUnescapeString#1#2{%
                     230 \PE@sanitize#1{#2}%
                     231 \PE@SanitizeSpaceOther#1%
                     232 \PE@NormalizeLineEnd#1%
                     233 \PE@UnescapeString#1%
                     234 \PE@onelevel@sanitize#1%
                     235 }
                     236 \begingroup
                     237 \uccode'\8=10 % lf
                     238 \uccode'\9=13 % cr
                     239 \def\x#1#2{\endgroup
\PE@NormalizeLineEnd
                     240 \def\PE@NormalizeLineEnd##1{%
                     241 \def\PE@result{}%
                     242 \expandafter\PE@@NormalizeLineEnd##1#2\relax
                     243 \let##1\PE@result
                     244 }%
```

```
\PE@@NormalizeLineEnd
```

```
245 \def\PE@@NormalizeLineEnd##1#2##2{%
246 \ifx\relax##2%
247 \edef\PE@result{\PE@result##1}%
248 \let\PE@next\relax
249 \else
250 \edef\PE@result{\PE@result##1#1}%
251 \ifx#1##2% lf
252 \let\PE@next\PE@@NormalizeLineEnd
253 \else
254 \def\PE@next{\PE@@NormalizeLineEnd##2}%
255 \fi
256 \fi
257 \PE@next
258 }%
259 }%
260 \uppercase{%
261 \x 89%
262 }
263 \begingroup
264 \catcode'\|=0 %
265 \catcode'\\=12 %
```
#### <span id="page-6-23"></span>\PE@UnescapeString

<span id="page-6-26"></span><span id="page-6-3"></span><span id="page-6-2"></span>|gdef|PE@UnescapeString#1{%

```
267 |begingroup
268 |def|PE@result{}%
269 |expandafter|PE@DeString#1\|relax
270 | expandafter | endgroup
271 |expandafter|def|expandafter#1|expandafter{|PE@result}%
272 }%
```
# <span id="page-7-5"></span>\PE@DeString

<span id="page-7-0"></span>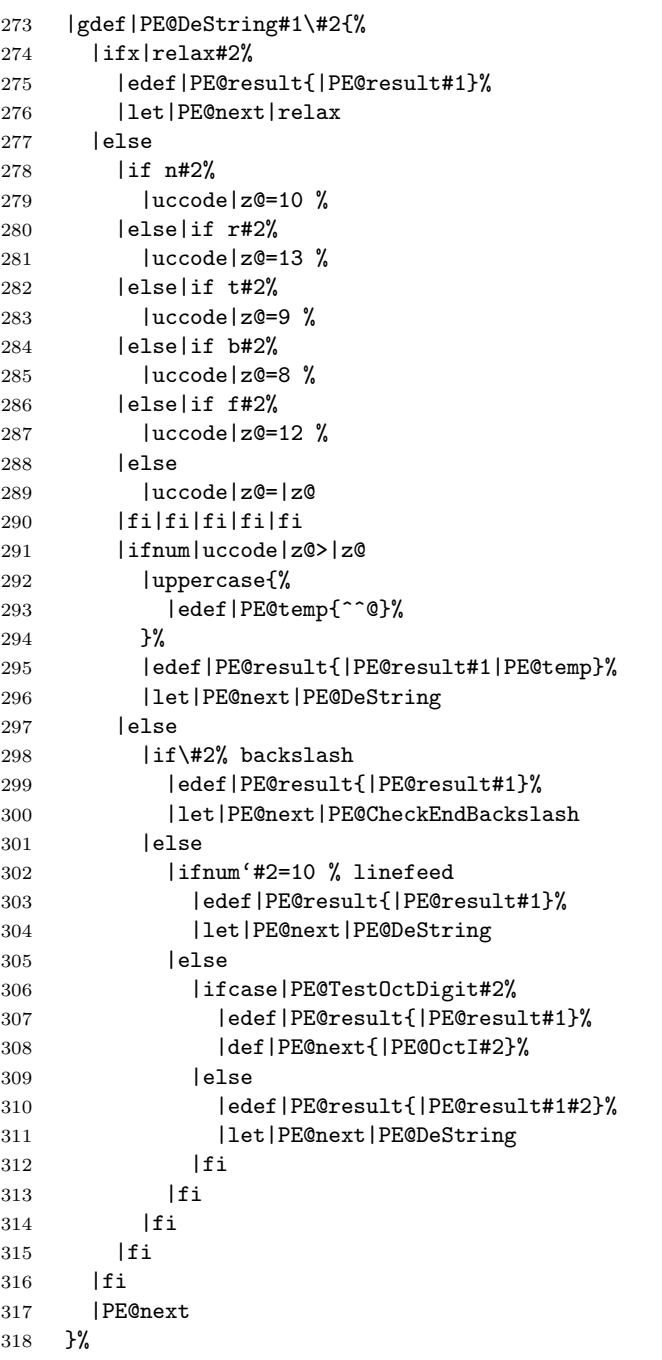

# <span id="page-7-4"></span>\PE@CheckEndBackslash

<span id="page-7-2"></span><span id="page-7-1"></span>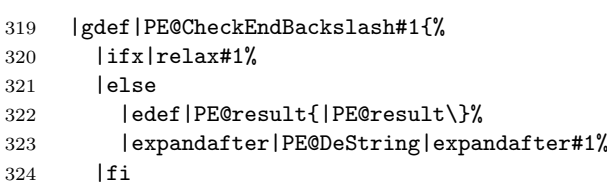

```
325 }%
                  326 |endgroup
\PE@TestOctDigit
                  327 \def\PE@TestOctDigit#1{%
                  328 \ifnum'#1<48 % 0
                  329 \\me
                  330 \else
                  331 \ifnum'#1>55 % 7
                  332 \@ne
                  333 \else
                  334 \z@
                  335 \fi
                  336 \overline{f}337 }
       \PE@OctI
                  338 \def\PE@OctI#1#2{%
                  339 \ifcase\PE@TestOctDigit#2%
                  340 \def\PE@next{\PE@OctII{#1#2}}%
                  341 \else
                  342 \def\PE@next{\PE@OctAll#1#2}%
                  343 \fi
                  344 \PE@next
                  345 }
      \PE@OctII
                  346 \def\PE@OctII#1#2{%
                  347 \ifcase\PE@TestOctDigit#2%
                  348 \def\PE@next{\PE@OctAll{#1#2}}%
                  349 \else
                  350 \def\PE@next{\PE@OctAll{#1}#2}%
                  351 \overline{1}352 \PE@next
                  353 }
     \PE@OctAll
```

```
354 \def\PE@OctAll#1{%
355 \uccode\z@='#1\relax
356 \uppercase{%
357 \edef\PE@result{\PE@result^^@}%
358 }%
359 \PE@DeString
360 }
```
# <span id="page-8-8"></span><span id="page-8-0"></span>2.6 User macros (pdfT<sub>E</sub>X analogues)

<span id="page-8-3"></span> \begingroup\expandafter\expandafter\expandafter\endgroup \expandafter\ifx\csname pdfescapehex\endcsname\relax

#### <span id="page-8-4"></span>\EdefEscapeHex

<span id="page-8-20"></span><span id="page-8-18"></span><span id="page-8-9"></span>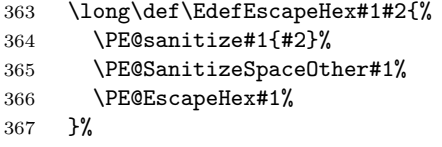

#### <span id="page-8-5"></span>\EdefUnescapeHex

<span id="page-8-22"></span><span id="page-8-19"></span>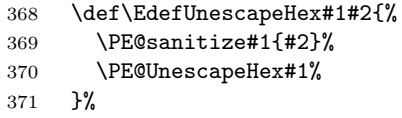

<span id="page-9-22"></span><span id="page-9-21"></span><span id="page-9-20"></span><span id="page-9-19"></span><span id="page-9-17"></span><span id="page-9-16"></span><span id="page-9-15"></span><span id="page-9-6"></span><span id="page-9-4"></span><span id="page-9-3"></span><span id="page-9-2"></span>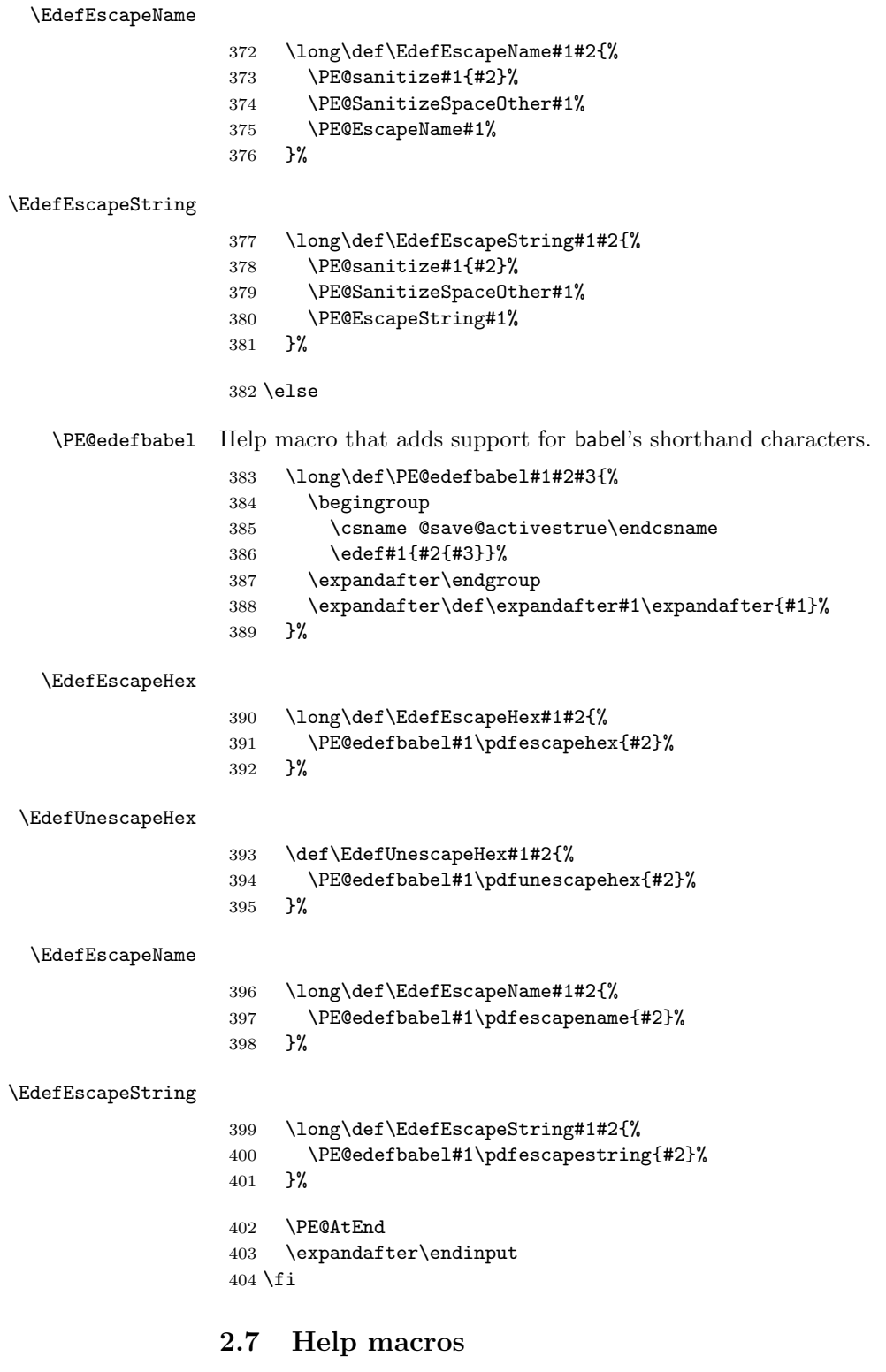

# <span id="page-9-14"></span><span id="page-9-13"></span><span id="page-9-12"></span><span id="page-9-11"></span><span id="page-9-10"></span><span id="page-9-9"></span><span id="page-9-8"></span><span id="page-9-7"></span><span id="page-9-5"></span><span id="page-9-1"></span><span id="page-9-0"></span>2.7.1 Characters

Special characters with catcode 12 (other) are created and stored in macros.

<span id="page-9-18"></span>\PE@hash

\edef\PE@hash{\string#}

<span id="page-10-12"></span>\PE@backslash

```
406 \begingroup
407 \escapechar=-1 %
408 \edef\x{\endgroup
409 \def\noexpand\PE@backslash{\string\\}%
410 }
411 \times
```
## <span id="page-10-27"></span><span id="page-10-0"></span>2.7.2 Switch for  $\varepsilon$ -T<sub>E</sub>X

```
412 \newif\ifPE@etex
413 \begingroup\expandafter\expandafter\expandafter\endgroup
414 \expandafter\ifx\csname numexpr\endcsname\relax
415 \else
416 \PE@etextrue
417 \fi
```
# <span id="page-10-13"></span><span id="page-10-1"></span>2.8 Conversions

<span id="page-10-2"></span>2.8.1 Conversion to hex string

#### \PE@EscapeHex

```
418 \ifPE@etex
419 \def\PE@EscapeHex#1{%
420 \edef#1{\expandafter\PE@ToHex#1\relax}%
421 }%
422 \else
423 \def\PE@EscapeHex#1{%
424 \def\PE@result{}%
425 \expandafter\PE@ToHex#1\relax
426 \let#1\PE@result
427 }%
428 \fi
```
#### <span id="page-10-25"></span>\PE@ToHex

<span id="page-10-24"></span><span id="page-10-20"></span><span id="page-10-14"></span>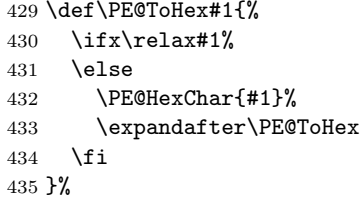

#### <span id="page-10-15"></span>\PE@HexChar

```
436 \ifPE@etex
437 \def\PE@HexChar#1{%
438 \PE@HexDigit{\numexpr\dimexpr.0625\dimexpr'#1sp\relax\relax\relax}%
439 \PE@HexDigit{%
440 \numexpr'#1-16*\dimexpr.0625\dimexpr'#1sp\relax\relax\relax
441 }%
442 }%
443 \else
444 \def\PE@HexChar#1{%
445 \dimen0='#1sp%
446 \dimen2=.0625\dimen0 %
447 \advance\dimen0-16\dimen2 %
448 \edef\PE@result{%
449 \PE@result
450 \PE@HexDigit{\dimen2 }%
451 \PE@HexDigit{\dimen0 }%
452 }%
453 }%
454 \fi
```
#### <span id="page-11-22"></span>\PE@HexDigit

```
455 \def\PE@HexDigit#1{%
456 \expandafter\string
457 \ifcase#1%<br>458 0\or 1\or
     0\or 1\or 2\or 3\or 4\or 5\or 6\or 7\or 8\or 9\or459 A\or B\or C\or D\or E\or F%
460 \fi
461 }
```
#### 2.8.2 Character code to octal number

## <span id="page-11-24"></span>\PE@OctChar

<span id="page-11-18"></span><span id="page-11-17"></span><span id="page-11-16"></span><span id="page-11-15"></span><span id="page-11-12"></span><span id="page-11-10"></span><span id="page-11-9"></span><span id="page-11-8"></span>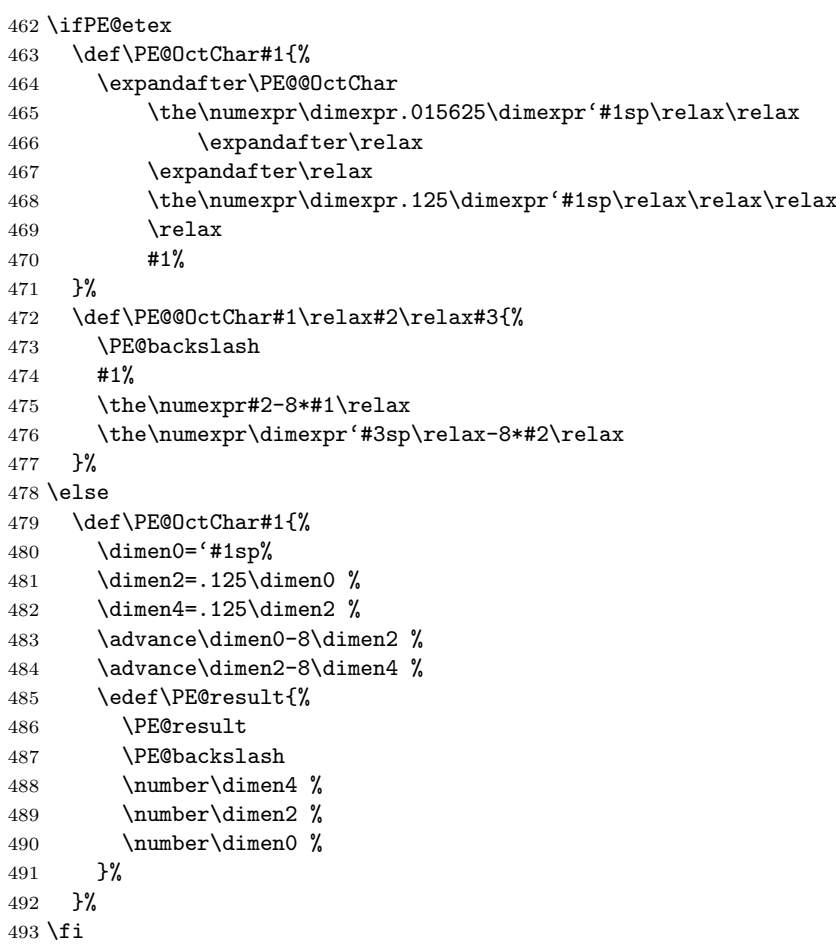

## <span id="page-11-26"></span><span id="page-11-25"></span><span id="page-11-19"></span><span id="page-11-7"></span><span id="page-11-6"></span><span id="page-11-5"></span><span id="page-11-4"></span><span id="page-11-3"></span><span id="page-11-2"></span><span id="page-11-1"></span><span id="page-11-0"></span>2.8.3 Unpack hex string

<span id="page-11-29"></span>\PE@UnescapeHex

<span id="page-11-27"></span><span id="page-11-23"></span><span id="page-11-20"></span> \def\PE@UnescapeHex#1{% \begingroup 496 \PE@InitUccodeHexDigit<br>497 \def\PE@result{}% \def\PE@result{}% \expandafter\PE@DeHex#1\relax\relax \expandafter\endgroup \expandafter\def\expandafter#1\expandafter{\PE@result}% }

## <span id="page-11-21"></span>\PE@DeHex

<span id="page-11-28"></span><span id="page-11-14"></span><span id="page-11-13"></span> \def\PE@DeHex#1#2{% \ifx#2\relax \ifx#1\relax

```
505 \let\PE@next\relax
506 \else
507 \uppercase{%
508 \def\PE@testA{#1}%
509 }%
510 \ifcase\expandafter\PE@TestUcHexDigit\PE@testA
511 \def\PE@next{%
512 \PE@DeHex#10\relax\relax
513 }%
514 \else
515 \let\PE@next\relax
516 \fi
517 \fi
518 \else
519 \uppercase{%
520 \def\PE@testA{#1}%
521 \def\PE@testB{#2}%
522 }%
523 \ifcase\expandafter\PE@TestUcHexDigit\PE@testA
524 \ifcase\expandafter\PE@TestUcHexDigit\PE@testB
525 \uccode\z@="\PE@testA\PE@testB\relax
526 \iintnum\ucocode\zeta=32 %
527 \let\PE@temp\PE@space@space
528 \else
529 \uppercase{%
530 \def\PE@temp{^^@}%
531 }%
532 \setminusfi
533 \edef\PE@result{\PE@result\PE@temp}%
534 \let\PE@next\PE@DeHex
535 \else
536 % invalid input sequence
537 \def\PE@next{%
538 \PE@DeHex#1%
539 }%
540 \setminusfi
541 \else
542 % invalid input sequence
543 \def\PE@next{\PE@DeHex#2}%
544 \fi
545 \fi
546 \PE@next
547 }
```
## <span id="page-12-21"></span><span id="page-12-17"></span><span id="page-12-16"></span><span id="page-12-15"></span><span id="page-12-14"></span><span id="page-12-13"></span><span id="page-12-0"></span>2.8.4 Conversion to PDF name

```
\PE@EscapeName
```

```
548 \ifPE@etex
549 \def\PE@EscapeName#1{%
550 \edef#1{\expandafter\PE@EscapeNameTokens#1\relax}%
551 }%
552 \else
553 \def\PE@EscapeName#1{%
554 \def\PE@result{}%
555 \expandafter\PE@EscapeNameTokens#1\relax
556 \let#1\PE@result
557 }%
558 \fi
```
## <span id="page-12-9"></span>\PE@EscapeNameTokens

<span id="page-12-19"></span><span id="page-12-8"></span><span id="page-12-5"></span> \def\PE@EscapeNameTokens#1{% \ifx\relax#1%

```
561 \else
562 \ifnum'#1<33 %
563 \ifcase'#1 %
564 % drop illegal zero
565 \else
566 \PE@EscapeNameAdd\PE@hash
567 \PE@HexChar#1%
568 \fi
569 \else
570 \ifnum'#1>126 %
571 \PE@EscapeNameAdd\PE@hash
572 \PE@HexChar#1%
573 \else \ifnum'#1=35 \PE@EscapeNameHashChar 23% #
574 \else\ifnum'#1=37 \PE@EscapeNameHashChar 25% %
575 \else\ifnum'#1=40 \PE@EscapeNameHashChar 28% (
576 \else\ifnum'#1=41 \PE@EscapeNameHashChar 29% )
577 \else\ifnum'#1=47 \PE@EscapeNameHashChar 2F% /
578 \else\ifnum'#1=60 \PE@EscapeNameHashChar 3C% <
579 \else\ifnum'#1=62 \PE@EscapeNameHashChar 3E% >
580 \else\ifnum'#1=91 \PE@EscapeNameHashChar 5B% [
581 \else\ifnum'#1=93 \PE@EscapeNameHashChar 5D% ]
582 \else\ifnum'#1=123 \PE@EscapeNameHashChar 7B% {
583 \else\ifnum'#1=125 \PE@EscapeNameHashChar 7D% }
584 \else
585 \PE@EscapeNameAdd{#1}%
586 \fi\fi\fi\fi\fi\fi\fi\fi\fi\fi\fi
587 \fi
588 \fi
589 \expandafter\PE@EscapeNameTokens
590 \fi
591 }%
592 \def\PE@EscapeNameHashChar#1#2{%
593 \PE@EscapeNameAdd{\PE@hash\string#1\string#2}%
594 }%
```
#### \PE@EscapeNameAdd

<span id="page-13-11"></span><span id="page-13-10"></span><span id="page-13-2"></span> \ifPE@etex \def\PE@EscapeNameAdd#1{#1}% \else \def\PE@EscapeNameAdd#1{% \edef\PE@result{% \PE@result #1% }% }%  $604 \setminus fi$ 

#### <span id="page-13-0"></span>2.8.5 Conversion to PDF string

#### <span id="page-13-4"></span>\PE@EscapeString

```
605 \ifPE@etex
606 \def\PE@EscapeString#1{%
607 \edef#1{\expandafter\PE@EscapeStringTokens#1\relax}%
608 }%
609 \else
610 \def\PE@EscapeString#1{%
611 \begingroup
612 \def\PE@result{}%
613 \expandafter\PE@EscapeStringTokens#1\relax
614 \expandafter\endgroup
% \begin{equation} \label{eq:2} \text{Cov} \begin{equation} \text{Cov} \leftarrow \text{Cov} \begin{equation} \text{Cov} \leftarrow \text{Cov} \begin{equation} \text{Cov} \leftarrow \text{Cov} \begin{equation} \text{Cov} \leftarrow \text{Cov} \begin{equation} \text{Cov} \leftarrow \text{Cov} \begin{equation} \text{Cov} \leftarrow \text{Cov} \begin{equation} \text{Cov} \leftarrow \text{Cov} \begin{equation} \text{Cov} \leftarrow \text{Cov} \begin{equation} \text{Cov} \leftarrow \text{Cov} \begin{equation} \text{Cov616 }%
```

```
617 \fi
```
#### <span id="page-14-17"></span>\PE@EscapeStringTokens

```
618 \def\PE@EscapeStringTokens#1{%
619 \ifx\relax#1%
620 \else
621 \ifnum'#1<33 %
622 \PE@OctChar#1%
623 \else
624 \ifnum'#1>126 %
625 \PE@OctChar#1%
626 \else \ifnum'#1=40 \PE@EscapeStringAdd{\string\(}% (
627 \else\ifnum'#1=41 \PE@EscapeStringAdd{\string\)}% )
628 \else\ifnum'#1=92 \PE@EscapeStringAdd{\string\\}% \
629 \else
630 \PE@EscapeStringAdd{#1}%
631 \if{i\ifi}632 \setminusfi
633 \fi
634 \expandafter\PE@EscapeStringTokens
635 \fi
636 }%
```
#### <span id="page-14-16"></span>\PE@EscapeStringAdd

```
637 \ifPE@etex
638 \def\PE@EscapeStringAdd#1{#1}%
639 \else
640 \def\PE@EscapeStringAdd#1{%
641 \edef\PE@result{%
642 \PE@result
643 #1%
644 }%
645 }%
646 \overline{f}i
647 \PE@AtEnd
```
<span id="page-14-14"></span>648  $\langle$ /package $\rangle$ 

# <span id="page-14-0"></span>3 Test

```
649 \langle *test1 | test2 | test3 \rangle650 \NeedsTeXFormat{LaTeX2e}
651 \makeatletter
```
## <span id="page-14-9"></span><span id="page-14-1"></span>3.1 Test with \pdfescape... commands

```
652 \langle *test1 \rangle653 \ProvidesFile{pdfescape-test1.tex}%
654 [2007/04/21 v1.4 Test with \string\pdfescape... commands]%
655 \langle /test1 \rangle
```
# <span id="page-14-2"></span>3.2 Test without \pdfescape..., with  $\varepsilon$ -TEX

```
656 (*test2)
657 \ProvidesFile{pdfescape-test2.tex}%
658 [2007/04/21 v1.4 Test without \string\pdfescape..., with e-TeX]%
659 \langle /test2 \rangle
```
## <span id="page-14-3"></span>3.3 Test without \pdfescape... and  $\varepsilon$ -TEX

```
660 (*test3)
661 \ProvidesFile{pdfescape-test3.tex}%
662 [2007/04/21 v1.4 Test without \string\pdfescape... and e-TeX]%
```
663 $\langle$ /test3)

# <span id="page-15-0"></span>3.4 Check/ensure test preconditions

<span id="page-15-1"></span>3.4.1 Check \pdfescape...

<span id="page-15-27"></span><span id="page-15-25"></span><span id="page-15-4"></span> $\langle *test1 \rangle$  \@ifundefined{pdfescapehex}{% \PackageError{pdfescape-test1}{% Missing \string\pdfescape... commands% }{Test aborted.}% \stop }{}  $\langle$ /test1}  $\langle *test2 | test3 \rangle$  \let\pdfescapehex\@undefined \let\pdfunescapehex\@undefined \let\pdfescapename\@undefined \let\pdfescapestring\@undefined  $\langle$ /test2 | test3}

## <span id="page-15-11"></span><span id="page-15-10"></span><span id="page-15-9"></span><span id="page-15-8"></span><span id="page-15-2"></span>3.4.2 Check  $\varepsilon$ -T<sub>E</sub>X

```
678 \langle *test2 \rangle679 \@ifundefined{numexpr}{%
680 \PackageError{pdfescape-test2}{%
681 Missing \eTeX
682 }{Test aborted.}%
683 \setminusstop
684 }{}
685 \langle /test2 \rangle
```
Package qstest uses  $\varepsilon$ -T<sub>E</sub>X, thus  $\varepsilon$ -T<sub>E</sub>X's features can only be disabled later during loading of package pdfescape.

## <span id="page-15-3"></span>3.5 Common part

The files for testing uses the framework, provided by the new package qstest of David Kastrup.

```
686 \RequirePackage{qstest}
687 \IncludeTests{*}
688 \LogTests{log}{*}{*}
689
690 \newcommand*{\ExpectVar}[2]{%
691 \ifx#1#2%
692 \else
693 \begingroup
694 \@onelevel@sanitize#1%
695 \@onelevel@sanitize#2%
696 \typeout{[#1] <> [#2]}% hash-ok
697 \endgroup
698 \fi
699 \Expect*{\ifx#1#2true\else false\fi}{true}%
700 }
701
702 \makeatletter
703 \begingroup
704 \gdef\AllBytes{}%
705 \count@=0 %
706 \catcode0=12 %
707 \@whilenum\count@<256 \do{%
708 \lccode0=\count@
709 \ifnum\count@=32 %
710 \xdef\AllBytes{\AllBytes\space}%
711 \else
```

```
712 \lowercase{%
713 \xdef\AllBytes{\AllBytes^^@}%
714 }%
715 \fi
716 \advance\count@ by 1 %
717 }%
718 \endgroup
719 \newcommand*{\AllBytesHex}{%
720 000102030405060708090A0B0C0D0E0F%
721 101112131415161718191A1B1C1D1E1F%
722 202122232425262728292A2B2C2D2E2F%
723 303132333435363738393A3B3C3D3E3F%
724 404142434445464748494A4B4C4D4E4F%
725 505152535455565758595A5B5C5D5E5F%
726 606162636465666768696A6B6C6D6E6F%
727 707172737475767778797A7B7C7D7E7F%
728 808182838485868788898A8B8C8D8E8F%
729 909192939495969798999A9B9C9D9E9F%
730 A0A1A2A3A4A5A6A7A8A9AAABACADAEAF%
731 B0B1B2B3B4B5B6B7B8B9BABBBCBDBEBF%
732 C0C1C2C3C4C5C6C7C8C9CACBCCCDCECF%
733 D0D1D2D3D4D5D6D7D8D9DADBDCDDDEDF%
734 E0E1E2E3E4E5E6E7E8E9EAEBECEDEEEF%
735 F0F1F2F3F4F5F6F7F8F9FAFBFCFDFEFF%
736 }
737 \@onelevel@sanitize\AllBytesHex
738 \expandafter\lowercase\expandafter{%
739 \expandafter\newcommand\expandafter*\expandafter\AllBytesHexLC
740 \expandafter{\AllBytesHex}%
741 }
742 \newcommand*{\AllBytesName}{}
743 \begingroup
744 \catcode'\#=12 %
745 \xdef\AllBytesName{%
746 #01#02#03#04#05#06#07#08#09#0A#0B#0C#0D#0E#0F%
747 #10#11#12#13#14#15#16#17#18#19#1A#1B#1C#1D#1E#1F%
748 #20!"#23$#25&'#28#29*+,-.#2F%
749 0123456789:;#3C=#3E?%
750 @ABCDEFGHIJKLMNO%
751 PQRSTUVWXYZ#5B\@backslashchar#5D^_%
752 'abcdefghijklmno%
753 pqrstuvwxyz#7B|#7D\string~#7F%
754 #80#81#82#83#84#85#86#87#88#89#8A#8B#8C#8D#8E#8F%
755 #90#91#92#93#94#95#96#97#98#99#9A#9B#9C#9D#9E#9F%
756 #A0#A1#A2#A3#A4#A5#A6#A7#A8#A9#AA#AB#AC#AD#AE#AF%
757 #B0#B1#B2#B3#B4#B5#B6#B7#B8#B9#BA#BB#BC#BD#BE#BF%
758 #C0#C1#C2#C3#C4#C5#C6#C7#C8#C9#CA#CB#CC#CD#CE#CF%
759 #D0#D1#D2#D3#D4#D5#D6#D7#D8#D9#DA#DB#DC#DD#DE#DF%
760 #E0#E1#E2#E3#E4#E5#E6#E7#E8#E9#EA#EB#EC#ED#EE#EF%
761 #F0#F1#F2#F3#F4#F5#F6#F7#F8#F9#FA#FB#FC#FD#FE#FF%
762 }%
763 \endgroup
764 \@onelevel@sanitize\AllBytesName
765
766 \newcommand*{\AllBytesString}{}
767 \begingroup
768 \def\|{|}%
769 \edef\%{\@percentchar}%
770 \catcode'\|=0 %
771 \catcode'\#=12 %
772 \catcode'\~=12 %
```

```
773 \catcode'\\=12 %
```

```
774 |xdef|AllBytesString{%
775 \000\001\002\003\004\005\006\007\010\011\012\013\014\015\016\017%
776 \020\021\022\023\024\025\026\027\030\031\032\033\034\035\036\037%
777 \040!"#$|%&'\(\)*+,-./%
778 0123456789:;<=>?%
779 @ABCDEFGHIJKLMNO%
780 PQRSTUVWXYZ[\\]^_%
781 'abcdefghijklmno%
782 pqrstuvwxyz{||}~\177%
783 \200\201\202\203\204\205\206\207\210\211\212\213\214\215\216\217%
784 \220\221\222\223\224\225\226\227\230\231\232\233\234\235\236\237%
785 \240\241\242\243\244\245\246\247\250\251\252\253\254\255\256\257%
786 \260\261\262\263\264\265\266\267\270\271\272\273\274\275\276\277%
787 \300\301\302\303\304\305\306\307\310\311\312\313\314\315\316\317%
788 \320\321\322\323\324\325\326\327\330\331\332\333\334\335\336\337%
789 \340\341\342\343\344\345\346\347\350\351\352\353\354\355\356\357%
790 \360\361\362\363\364\365\366\367\370\371\372\373\374\375\376\377%
791 }%
792 |endgroup
793 \@onelevel@sanitize\AllBytesString
794
795 (*test3)
796 \let\org@detokenize\detokenize
797 \let\detokenize\@undefined
798 \let\org@numexpr\numexpr
799 \let\numexpr\@undefined
800 \langle /test3 \rangle801 \RequirePackage{pdfescape}
802 (*test3)
803 \let\detokenize\org@detokenize
804 \let\numexpr\org@numexpr
805 (/test3)
806
807 \begin{qstest}{all-hex}{\AllBytes, escapehex}
808 \EdefEscapeHex\x{\AllBytes}%
809 \Expect*{\x}*{\AllBytesHex}%
810 \ExpectVar\x\AllBytesHex
811 \end{qstest}
812
813 \begin{qstest}{all-unhex}{\AllBytesHex, unescapehex}
814 \EdefUnescapeHex\x{\AllBytesHex}%
815 \Expect*{\x}*{\AllBytes}%
816 \ExpectVar\x\AllBytes
817 \end{qstest}
818
819 \begin{qstest}{all-unhex-lc}{\AllBytesHexLC, unescapehex, lowercase}
820 \EdefUnescapeHex\x{\AllBytesHexLC}%
821 \Expect*{\x}*{\AllBytes}%
822 \ExpectVar\x\AllBytes
823 \end{qstest}
824
825 \begin{qstest}{unhex-incomplete}{unescapehex, incomplete}
826 \EdefUnescapeHex\x{4}%
827 \Expect*{\x}{@}%
828 \end{qstest}
829
830 \begin{qstest}{unhex-space}{unescapehex, space}
831 \EdefUnescapeHex\x{20}%
832 \Expect*{\x}{ }%
833 \ExpectVar\x\space
834 \end{qstest}
```

```
835
```

```
836 \begin{qstest}{unhex-spaces}{unescapehex, spaces}
837 \EdefUnescapeHex\x{204020204120}%
838 \def\y#1{%
839 \edef\z{#1\string @#1#1\string A#1}%
840 }\y{ }%
841 \Expect*{\x}*{\z}%
842 \ExpectVar\x\z
843 \end{qstest}
844
845 \begin{qstest}{unhex-hash}{unescapehex, hash}
846 \catcode'\#=12 %
847 \EdefUnescapeHex\x{#20}%
848 \ExpectVar\x\space
849 \end{qstest}
850
851 \begin{qstest}{unhex-invalid}{unescapehex, invalid}
852 \def\test#1#2{%
853 \EdefUnescapeHex\x{#1}%
854 \edef\y{#2}%
855 \@onelevel@sanitize\y
856 \ExpectVar\x\y
857 }%
858 \langle *test1 \rangle859 \edef\x{\pdfunescapehex{4X}}%
860 \edef\y{\string @}%
861 \iint x\,y862 \else
863 \def~{\space}%
864 \typeout{************************************}%
865 \typeout{* Your pdfTeX contains bug 777. ~~~~*}%
866 \typeout{* This test is redefined as dummy, *}%
867 \typeout{* because it triggers the bug. ~~~~~*}%
868 \typeout{************************************}%
869 \def\test#1#2{}%
870 \fi
871 \langle /test1 \rangle872 \test{X}{}%
873 \test{XY}{}%
874 \test{XYZ}{}%
875 \test{A}{^^a0}%
876 \test{AX}{^^a0}%
877 \test{XA}{^^a0}%
878 \test{XXAXX}{^^a0}%
879 \end{qstest}
880
881 \begin{qstest}{all-name}{\AllBytes, escapename}
882 \EdefEscapeName\x{\AllBytes}%
883 \Expect*{\x}*{\AllBytesName}%
884 \ExpectVar\x\AllBytesName
885 \end{qstest}
886
887 \begin{qstest}{all-string}{\AllBytes, escapestring}
888 \EdefEscapeString\x{\AllBytes}%
889 \Expect*{\x}*{\AllBytesString}%
890 \ExpectVar\x\AllBytesString
891 \end{qstest}
892
893 \begin{qstest}{uchexdigit}{unescape, uppercase hex digit}
894 \catcode'\@=11 %
895 \catcode0=12 %
896 \def\test#1#2{%
897 \uccode0=#1\relax
```

```
898 \uppercase{%
899 \det\{x\}^{\infty}900 }%
901 \Expect*{%
902 \ifcase\expandafter\PE@TestUcHexDigit\x
903 true%
904 \else
905 false%
906 \fi
907 }{#2}%
908 }%
909 \def\range#1#2#3{%
910 \count0=#1\relax
911 \loop
912 \ifnum\count0<#2\relax
913 \test{\count0}{#3}%
914 \advance\count0 by 1 %
915 \repeat
916 }%
917 \range{0}{47}{false}%
918 \range{48}{57}{true}%
919 \range{58}{64}{false}%
920 \range{65}{70}{true}%
921 \range{71}{255}{false}%
922 \end{qstest}
923
924 \begin{qstest}{unescapename}{unescapename}
925 \def\test#1#2{%
926 \EdefUnescapeName\x{#1}%
927 \edef\y{#2}%
928 \@onelevel@sanitize\y
929 \ExpectVar\x\y
930 }%
931 \catcode'\#=12 %
932 \catcode0=12 %
933 \test{}{}%
934 \test{x}{x}%
935 \test{xy}{xy}%
936 \test{#}{#}%
937 \test{##}{##}%
938 \test{###}{###}%
939 \test{####}{####}%
940 \test{#x}{#x}%
941 \test{#xy}{#xy}%
942 \test{#1}{#1}%
943 \test{#40}{@}%
944 \test{#400}{@0}%
945 \test{#4x0}{#4x0}%
946 \test{#ab}{^^ab}%
947 \test{#00}{^^@}%
948 \test{x#40y#40z}{x@y@z}%
949 \test{#40#40#40#40}{@@@@}%
950 \test{a#x}{a#x}%
951 \test{a#xy}{a#xy}%
952 \test{a#1}{a#1}%
953 \test{a#40}{a@}%
954 \test{a#400}{a@0}%
955 \test{#20}{ }%
956 \test{a#20}{a }%
957 \test{a#20b}{a b}%
958 \test{a#20#20#20b}{a \space\space b}%
959 \end{qstest}
```

```
960
961 \begin{qstest}{unescapestring}{unescapestring}
962 \def\test#1#2{%
963 \EdefUnescapeString\x{#1}%
964 \edef\y{#2}%
965 \@onelevel@sanitize\y
966 \ExpectVar\x\y
967 }%
968 \catcode0=12 %
969 \def\DefChar#1#2{%
970 \begingroup
971 \uccode0=#2\relax
972 \uppercase{\endgroup
973 \def#1{^^@}%
974 }%
975 }%
976 \DefChar\nul{0}%
977 \DefChar\one{1}%
978 \DefChar\bel{8}%
979 \DefChar\tab{9}%
980 \DefChar\lf{10}%
981 \DefChar\ff{12}%
982 \DefChar\cr{13}%
983 \DefChar\\{92}%
984 \test{}{}%
985 \test{a}{a}%
986 \test{\\}{}%
987 \test{\\\\}{\\}%
988 \test{\\\\y}{\\y}%
989 \test{\\000}{\nul}%
990 \test{\\b}{\bel}%
991 \test{\\t}{\tab}%
992 \test{\\n}{\lf}%
993 \test{\\f}{\ff}%
994 \test{\\r}{\cr}%
995 \test{\\(}{(}%
996 \test{\\)}{)}%
997 \test{\\040}{ }%
998 \test{\\100}{@}%
999 \test{\\40}{ }%
1000 \test{\\1}{\one}%
1001 \test{\\01}{\one}%
1002 \test{\\001}{\one}%
1003 \test{\\18}{\one8}%
1004 \test{\\018}{\one8}%
1005 \test{\\0018}{\one8}%
1006 \test{x\\}{x}%
1007 \test{x\\\\}{x\\}%
1008 \test{x\\\\y}{x\\y}%
1009 \test{x\\000}{x\nul}%
1010 \test{x\\b}{x\bel}%
1011 \test{x\\t}{x\tab}%
1012 \test{x\\n}{x\lf}%
1013 \test{x\\f}{x\ff}%
1014 \test{x\\r}{x\cr}%
1015 \test{x\\(}{x(}%
1016 \test{x\\)}{x)}%
1017 \test{x\\040}{x }%
1018 \test{x\\100}{x@}%
1019 \test{x\\40}{x }%
1020 \test{x\\1}{x\one}%
1021 \test{x\\01}{x\one}%
```

```
1022 \test{x\\001}{x\one}%
1023 \test{x\\18}{x\one8}%
1024 \test{x\\018}{x\one8}%
1025 \test{x\\0018}{x\one8}%
1026 \test{\\b\\t\\n\\f\\r\\(\\)\\\\\\000\\040}{%
1027 \bel\tab\lf\ff\cr()\\\nul\space
1028 }%
1029 \test{\\\lf}{}%
1030 \test{x\\\lf}{x}%
1031 \test{\cr}{\lf}%
1032 \test{\cr\lf}{\lf}%
1033 \test{\lf}{\lf}%
1034 \test{\lf\cr}{\lf\lf}%
1035 \test{x\cr}{x\lf}%
1036 \test{x\cr\lf}{x\lf}%
1037 \test{x\lf}{x\lf}%
1038 \test{x\lf\cr}{x\lf\lf}%
1039 \test{x\\\cr\lf y\cr}{xy\lf}%
1040 \end{qstest}
1041 \stop
1042 \; \langle /test1 | test2 | test3 \rangle
```
# <span id="page-21-20"></span><span id="page-21-14"></span><span id="page-21-13"></span><span id="page-21-12"></span><span id="page-21-10"></span><span id="page-21-9"></span><span id="page-21-8"></span><span id="page-21-7"></span><span id="page-21-6"></span><span id="page-21-5"></span><span id="page-21-4"></span>4 Installation

#### 4.1 Download

<span id="page-21-0"></span>Package. This package is available on CTAN<sup>1</sup>:

<span id="page-21-1"></span>CTAN:macros/latex/contrib/oberdiek/pdfescape.dtx The source file.

CTAN:macros/latex/contrib/oberdiek/pdfe[sc](#page-21-2)ape.pdf Documentation.

Bundle. [All the packages of the bundle 'oberdiek' are a](ftp://ftp.ctan.org/tex-archive/macros/latex/contrib/oberdiek/pdfescape.dtx)lso available in a TDS compliant ZIP archive. There the packages are already unpacked and the docu[mentation files are generated. The files and directories obe](ftp://ftp.ctan.org/tex-archive/macros/latex/contrib/oberdiek/pdfescape.pdf)y the TDS standard.

CTAN:macros/latex/contrib/oberdiek/oberdiek-tds.zip

# 4.2 Bundle installation

Unpacking. Unpack the [oberdiek-tds.zip](ftp://ftp.ctan.org/tex-archive/macros/latex/contrib/oberdiek/oberdiek-tds.zip) in the TDS tree (also known as texmf tree) of your choice. Example (linux):

unzip oberdiek-tds.zip -d "/texmf

Script installation. Check the directory TDS:scripts/oberdiek/ for scripts that need further installation steps. Package attachfile2 comes with the Perl script pdfatfi.pl that should be installed in such a way that it can be called as pdfatfi. Example (linux):

chmod +x scripts/oberdiek/pdfatfi.pl cp scripts/oberdiek/pdfatfi.pl /usr/local/bin/

#### 4.3 Package installation

Unpacking. The .dtx file is a self-extracting docstrip archive. The files are extracted by running the  $.$ dtx through plain-T<sub>E</sub>X:

tex pdfescape.dtx

<span id="page-21-2"></span><sup>1</sup>ftp://ftp.ctan.org/tex-archive/

TDS. Now the different files must be moved into the different directories in your installation TDS tree (also known as texmf tree):

```
pdfescape.sty \rightarrow tex/generic/oberdiek/pdfescape.sty
pdf \rightarrow doc/latex/oberdiek/pdfescape.pdfpdfescape-test1.tex \rightarrow doc/lates/oberdiek/pdfescape-test1.tex\verb|pdfescape-test2.text| \rightarrow \verb|doc/lates/obordiek/pdfescape-test2.text|pdfescape-test3.text \rightarrow doc/later/oberdiek/pdfescape-test3.textpdfescape.dtx \rightarrow source/latex/oberdiek/pdfescape.dtx
```
If you have a docstrip.cfg that configures and enables docstrip's TDS installing feature, then some files can already be in the right place, see the documentation of docstrip.

# 4.4 Refresh file name databases

If your T<sub>E</sub>X distribution (teT<sub>E</sub>X, mikT<sub>E</sub>X, ...) relies on file name databases, you must refresh these. For example, teTFX users run texhash or mktexlsr.

#### 4.5 Some details for the interested

Attached source. The PDF documentation on CTAN also includes the .dtx source file. It can be extracted by AcrobatReader 6 or higher. Another option is pdftk, e.g. unpack the file into the current directory:

pdftk pdfescape.pdf unpack\_files output .

Unpacking with LAT<sub>E</sub>X. The .dtx chooses its action depending on the format:

plain-T<sub>E</sub>X: Run docstrip and extract the files.

LATEX: Generate the documentation.

If you insist on using  $L^2T_FX$  for docstrip (really, docstrip does not need  $L^2T_FX$ ), then inform the autodetect routine about your intention:

```
latex \let\install=y\input{pdfescape.dtx}
```
Do not forget to quote the argument according to the demands of your shell.

Generating the documentation. You can use both the .dtx or the .drv to generate the documentation. The process can be configured by the configuration file  $l$ txdoc.cfg. For instance, put this line into this file, if you want to have  $A4$ as paper format:

\PassOptionsToClass{a4paper}{article}

An example follows how to generate the documentation with pdfI $\Delta T$ <sub>F</sub>X:

```
pdflatex pdfescape.dtx
makeindex -s gind.ist pdfescape.idx
pdflatex pdfescape.dtx
makeindex -s gind.ist pdfescape.idx
pdflatex pdfescape.dtx
```
# <span id="page-22-0"></span>5 History

<span id="page-22-1"></span>[2007/02/21 v1.0]

• First version.

# $[2007/02/25 \text{ v}1.1]$

- Test files added.
- <span id="page-23-0"></span>• \EdefUnescapeHex supports lowercase letters.
- Fix: \EdefEscapeName{^^@}
- Fix: \EdefEscapeName{\string#}
- Fix for \EdefUnescapeHex in case of incomplete hex string.
- Fix: \EdefUnescapeHex generates space tokens with catcode 10 (space) in all cases.
- Fix: \EdefEscapeHex and \EdefEscapeName now generate tokens with catcode 12 (other) only.

# $[2007/03/20 \text{ v}1.2]$

• Fix: Wrong year in \ProvidesPackage.

# <span id="page-23-1"></span>[2007/04/11 v1.3]

• Line ends sanitized.

# $[2007/04/21 \text{ v}1.4]$

• \EdefUnescapeName and \EdefUnescapeString added.

# <span id="page-23-2"></span>6 Index

Numbers written in italic refer to the page where the corresponding entry is described; numbers underlined refer to the code line of the definition; numbers in roman refer to the code lines where the entry is used.

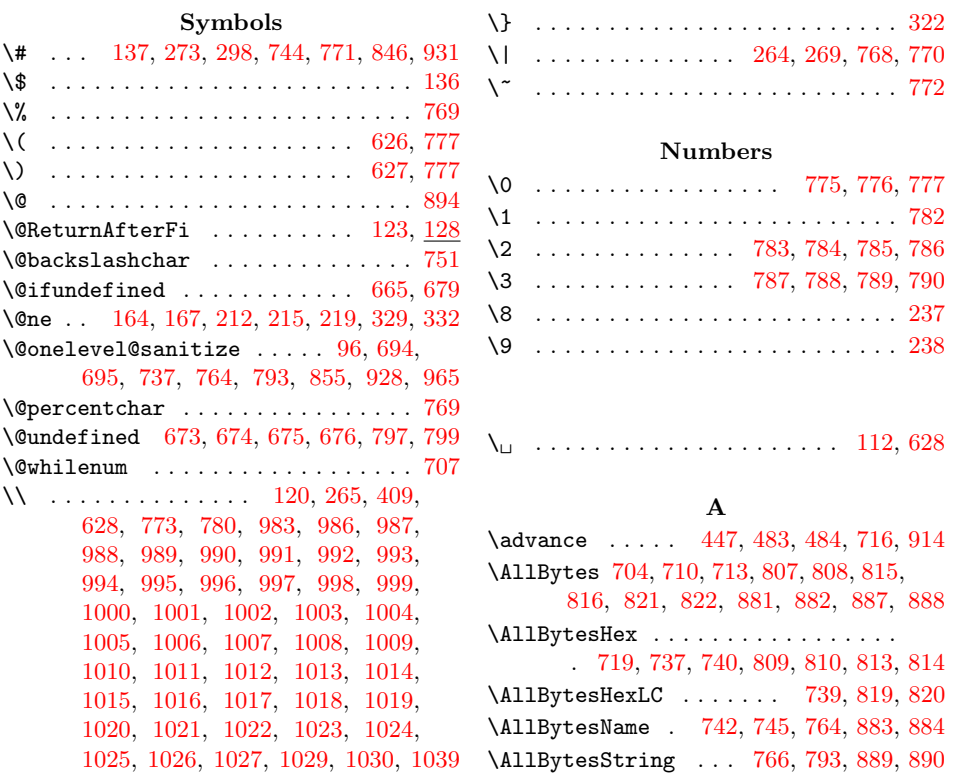

# $\frac{B}{2}$

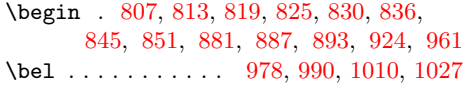

# C

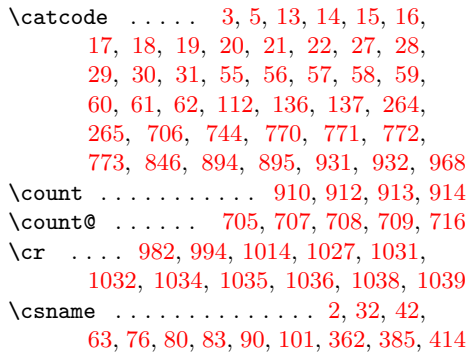

# [D](#page-20-28)

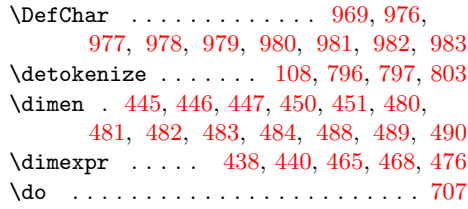

# [E](#page-10-4)

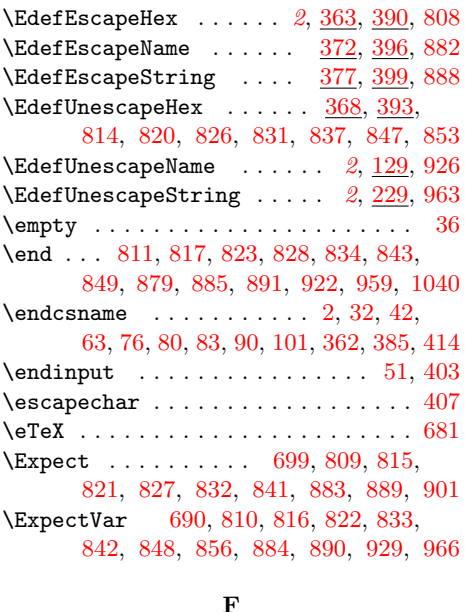

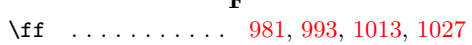

[G](#page-18-23) \gdef . . . . . . . . . . . . . . . 138, 146, 704 I

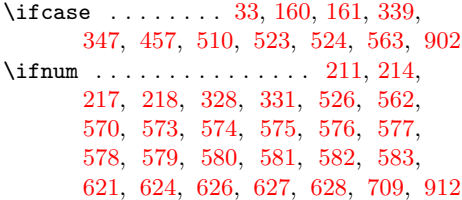

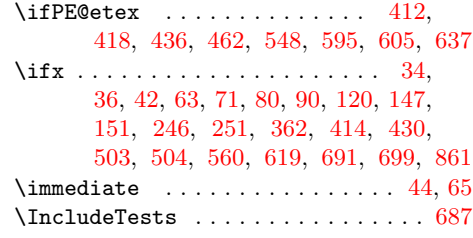

# [L](#page-6-6)

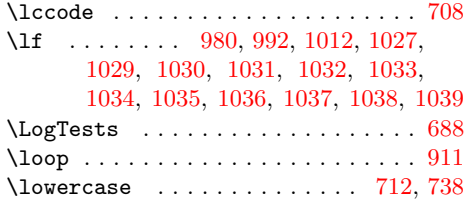

# [M](#page-21-7)

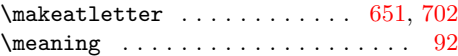

# N

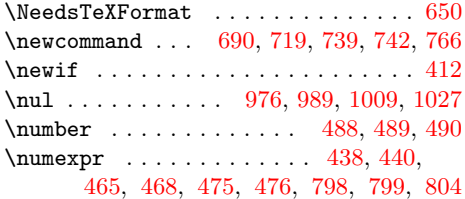

# [O](#page-20-30)

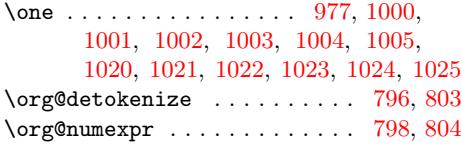

# [P](#page-20-18)

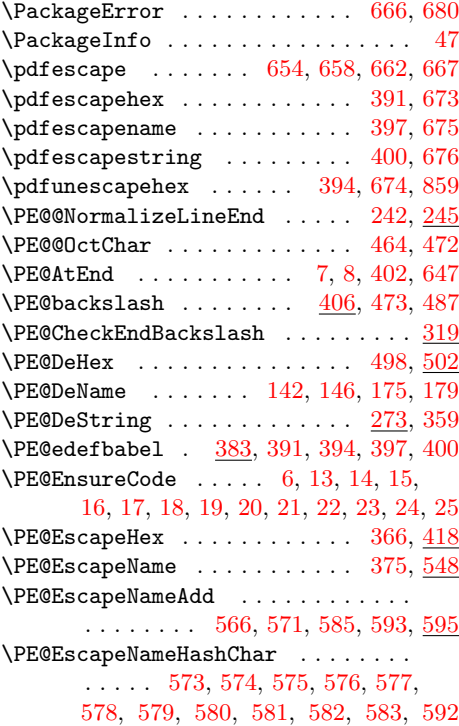

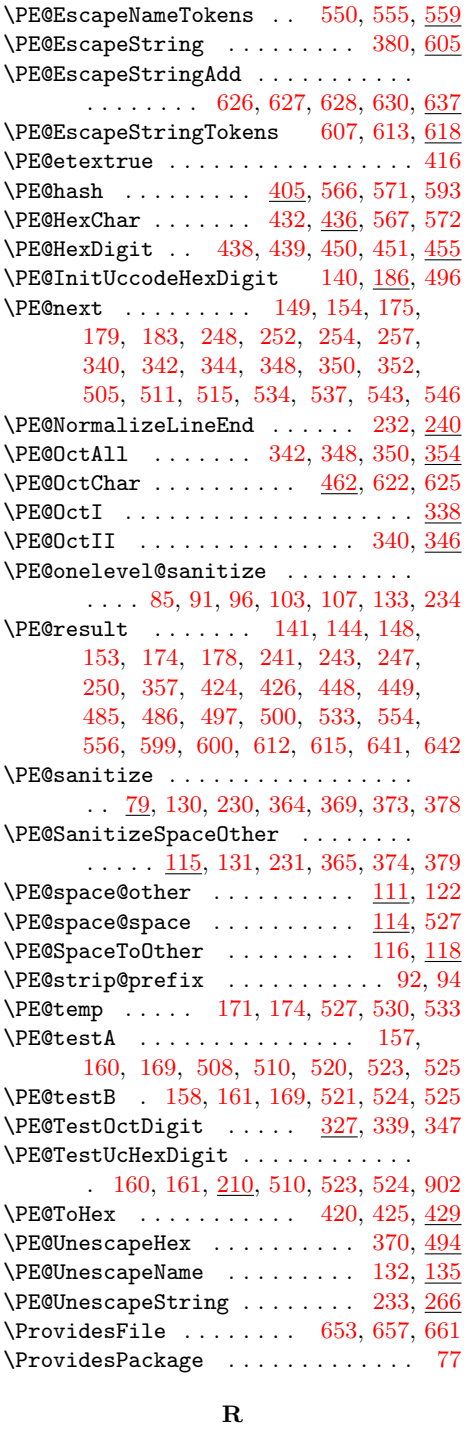

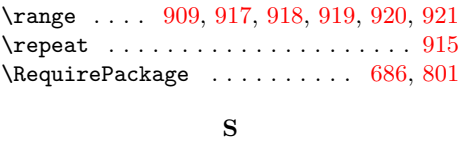

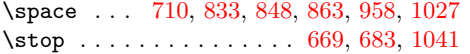

T

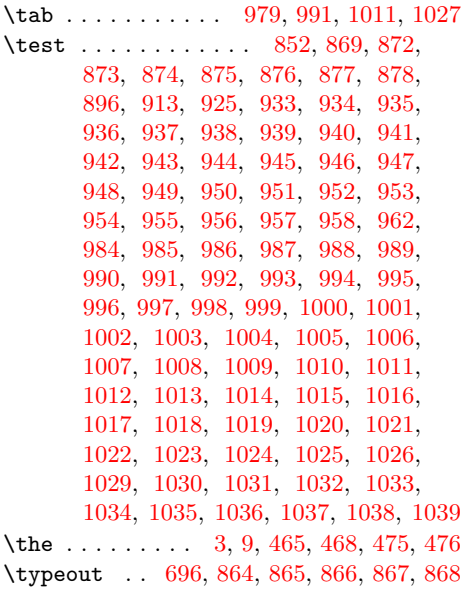

 $\mathbf U$  $\mathbf U$ 

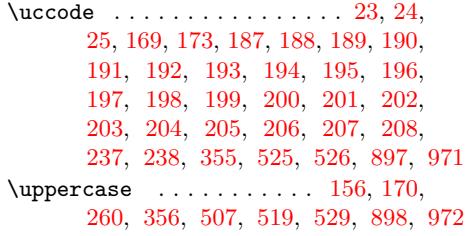

# [W](#page-5-34)

\write [. .](#page-6-4) . [. . .](#page-6-24) . [. . .](#page-8-23) . [. . .](#page-12-24) [. .](#page-12-26) [. . .](#page-4-29) [.](#page-18-40) [44](#page-5-35), [65](#page-20-50)

# [X](#page-12-27)

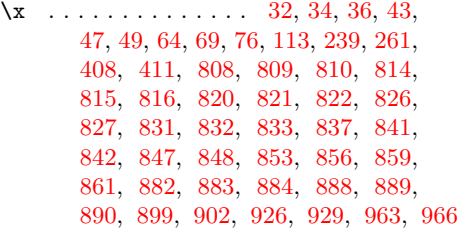

# [Y](#page-17-33)

\y . . [. .](#page-18-41) 8[38,](#page-18-13) 840, [85](#page-18-42)4, [855](#page-18-14), [856](#page-18-23), [860,](#page-18-25) [861,](#page-18-24) [927,](#page-18-4) [9](#page-19-12)[28,](#page-18-21) [9](#page-19-8)[29,](#page-18-43) [9](#page-19-49)[64,](#page-18-6) [9](#page-20-36)[65,](#page-18-22) [966](#page-20-51)

# Z

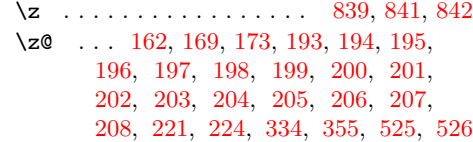